# **Estimating Muscle and Joint Forces in OpenSim**

**Using a Static Optimization** and a JointReaction Analysis

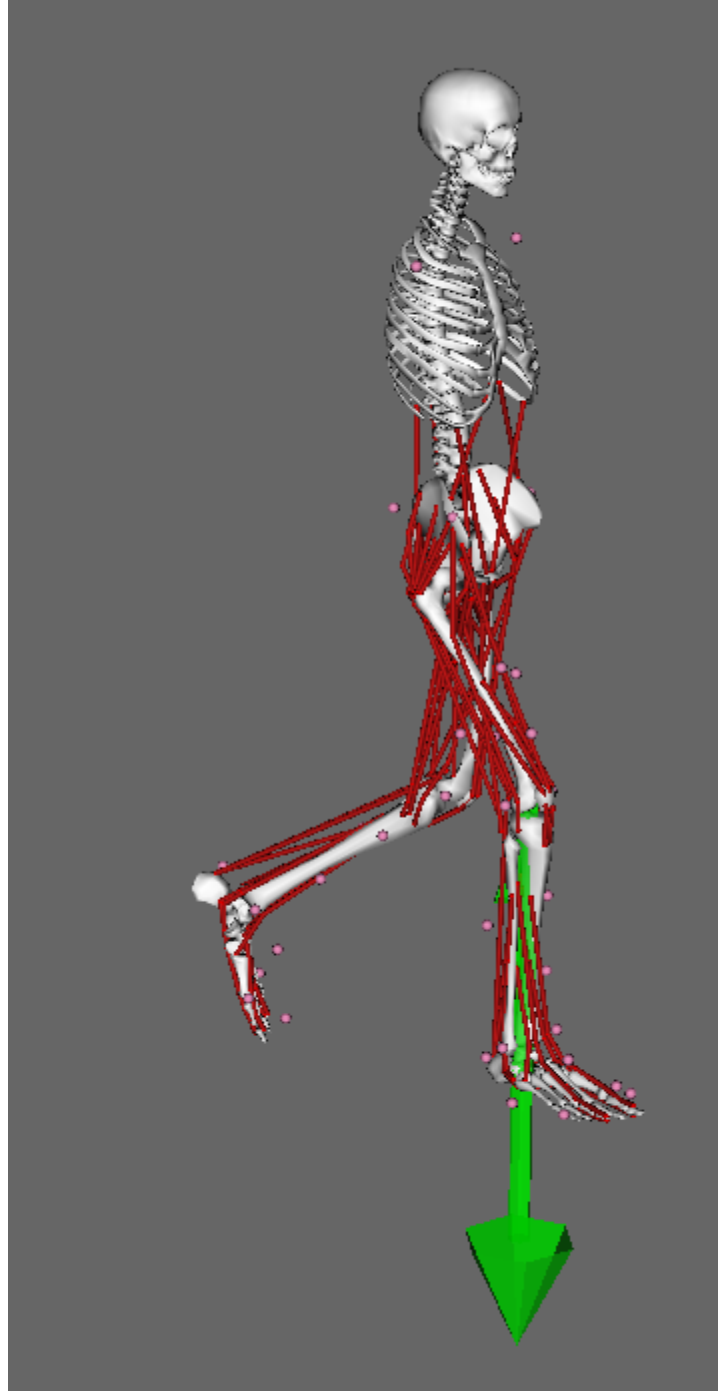

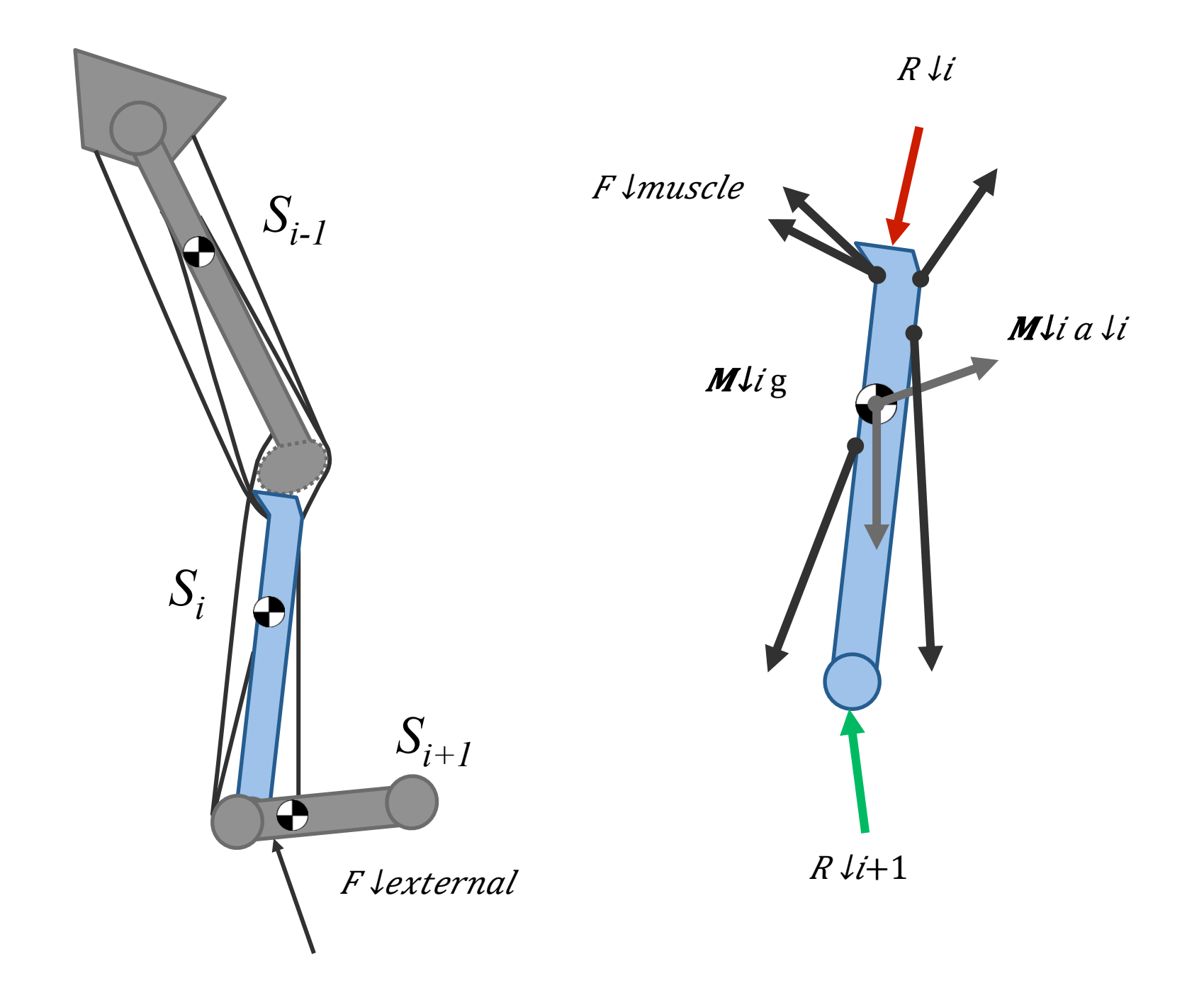

### **Static Optimization**

#### Inputs

**Model Kinematics file** 

**External Loads settings** 

**External Loads data** 

**Residual Actuators** for un-actuated joints

#### Output

**Actuator Forces** 

**Actuator Activations** 

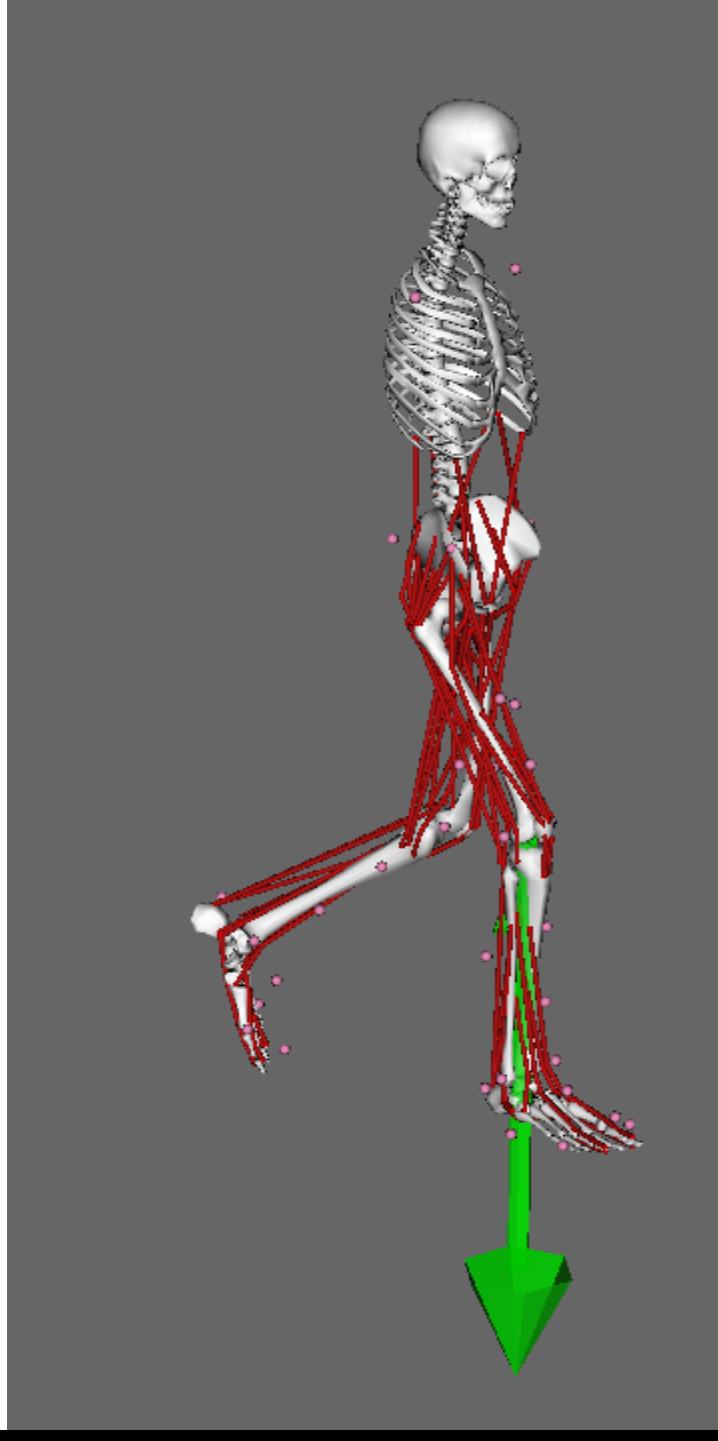

## **Joint Reaction Analysis**

Inputs specific to JointReaction

<step\_interval>& <joint\_names>& <apply\_on\_bodies> <express\_in\_frame>& <forces\_file> optional

#### **Output**

 $*$ \_JointReaction\_ReactionLoads.sto

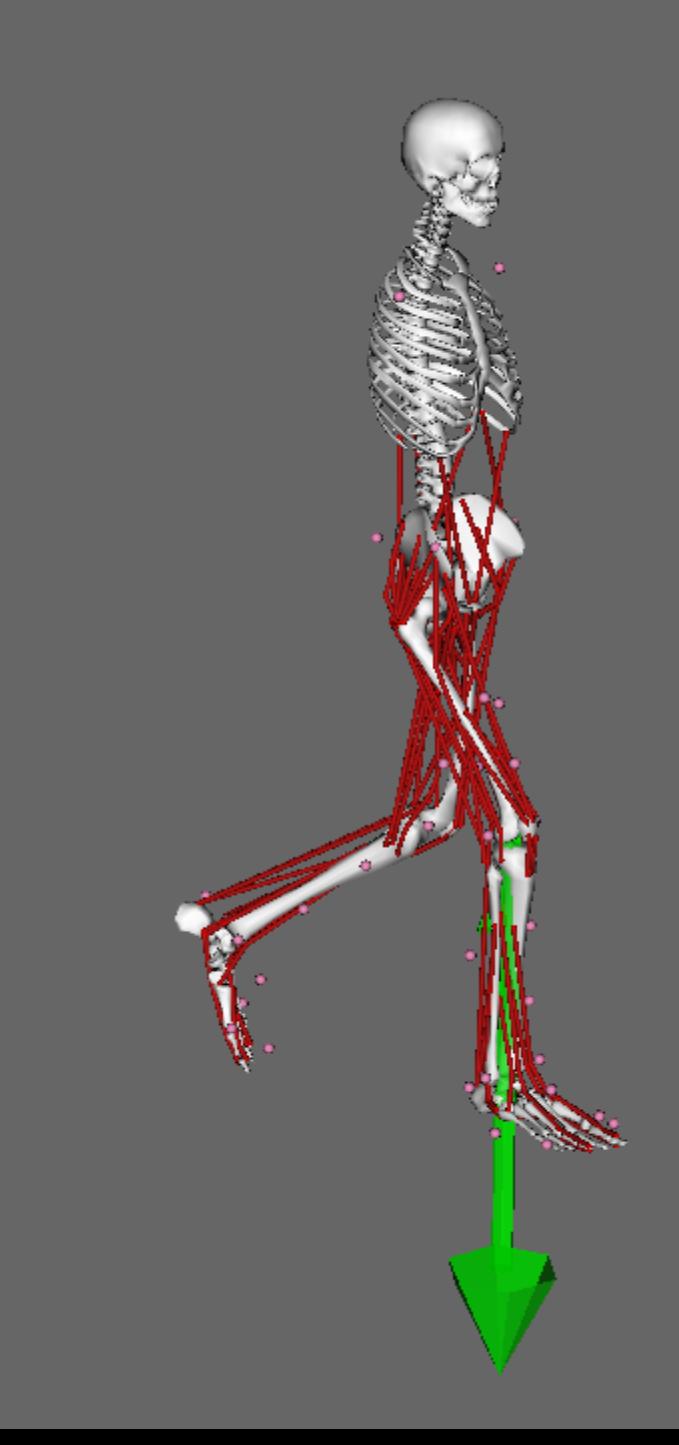

### **Choosing the Joint Force Representation**

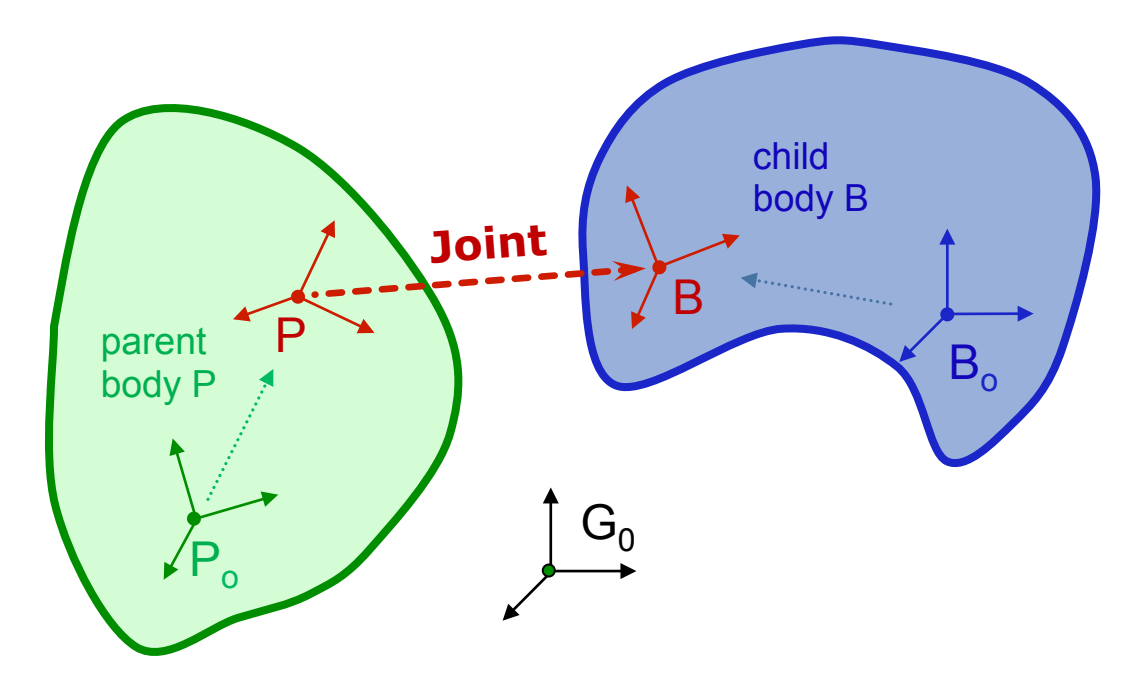

<apply\_on\_bodies>: child (default) or parent

<express\_in\_frame>:&ground&(default),&child,&or&parent&

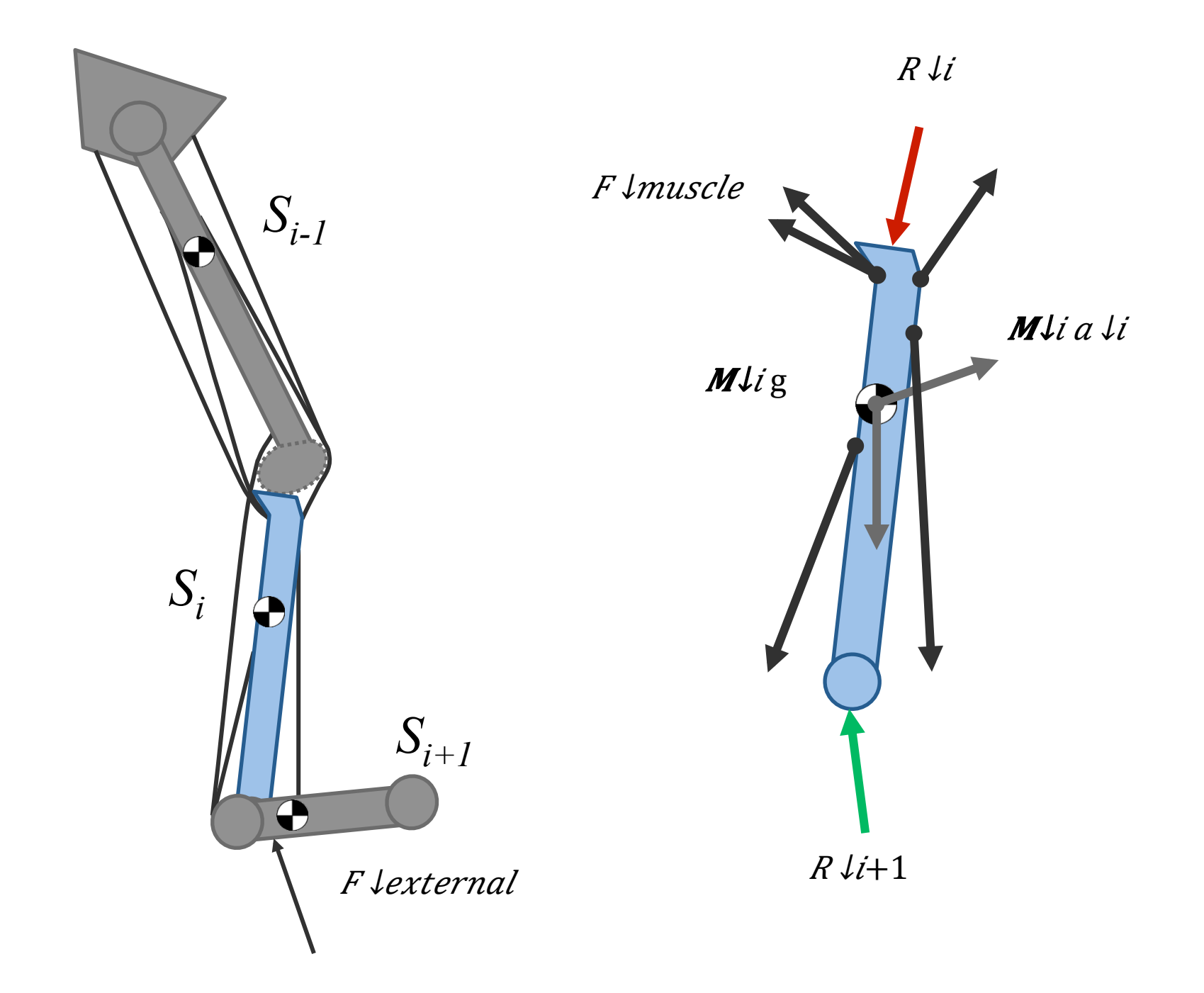